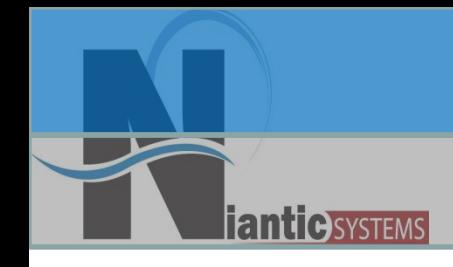

# Oracle Application Express API Primer

#### Josh Millinger, President Niantic Systems, LLC

**Niantic Systems, LLC info@nianticsystems.com**

#### Speaker Qualifications:

- Josh Millinger, President, Niantic Systems, LLC
- CS degrees from UW-Madison, Johns Hopkins
- Former Oracle Sales Consultant and Founder of the Oracle Partner Technology Center
- 11+ Years of Oracle Web Development **Experience**
- Have Been Developing with and Teaching ApEx Since Well Before It Was Even Released as a Product! Started with Excel Migration as first project

# **antic** SYSTEMS

#### Niantic Systems

- Oracle Consulting with a Focus on Application Express
- Application Express Training
- Oracle Forms/Reports
- Discoverer
- Mentoring
- Customers in the Federal, Commercial, Healthcare, Higher Education, Construction verticals

# Apex APIs

- Application Programming Interfaces (API)
	- provide built-in functionality that has been QA"d by Oracle
	- Allow for quicker development as you don"t have to "roll your own"
	- Provide compatibility if underlying Apex structures change

### Documentation?

• Documentation location changed in 3.2 – Now found under API Reference

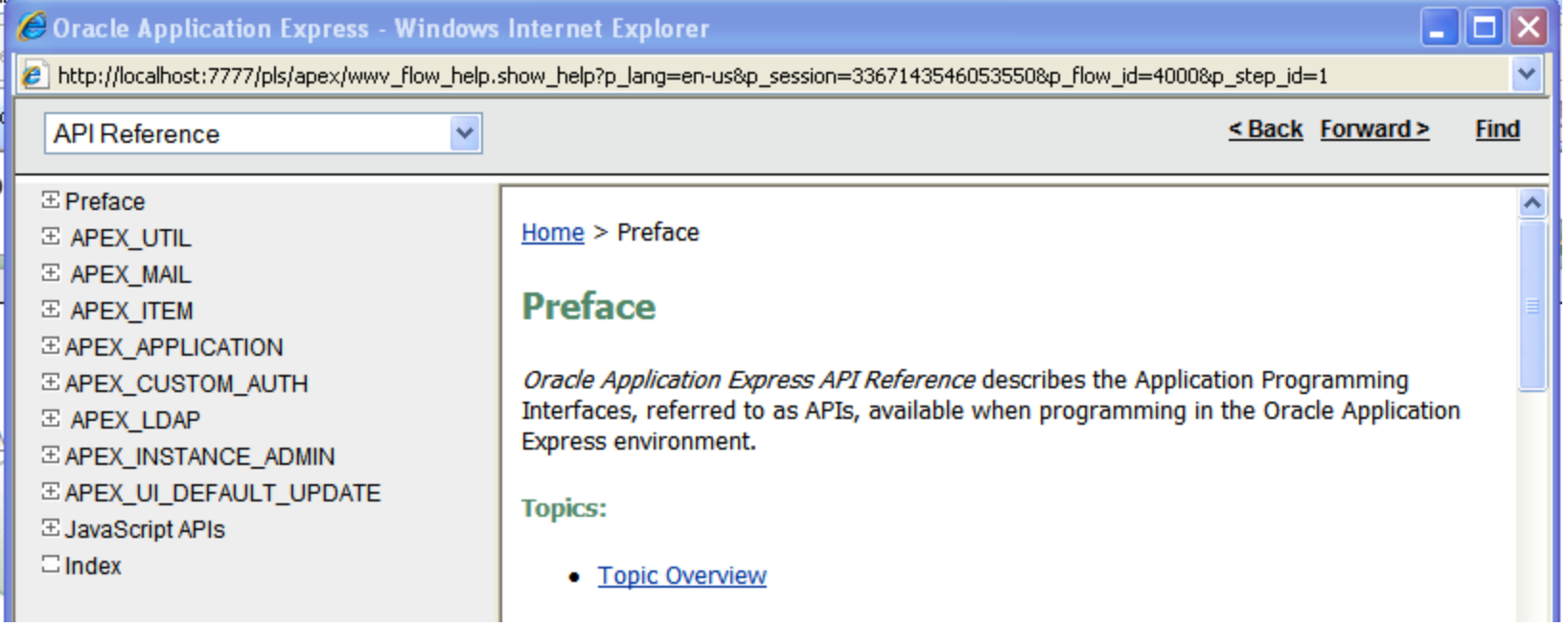

# **antic** SYSTEMS

## APIs

- **APEX\_UTIL**
- **APEX\_MAIL**
- **APEX\_ITEM**
- APEX APPLICATION
- APEX CUSTOM AUTH
- APEX\_LDAP
- APEX\_INSTANCE\_ADMIN
- APEX\_UI\_DEFAULT\_UPDATE

# APEX\_UTIL

• PREPARE\_URL

- When using Session State Protection you must "prepare" any hand coded URL so the appropriate checksum will be created
- SET SESSION STATE
	- Allows programmatic setting of session state"
- GET SESSION STATE
	- Synonym "V"
- RESET\_AUTHORIZATIONS
	- Ensure that Authorizations are re-calculated the next time they are referenced

## APEX\_UTIL

- REMOVE SORT PREFENCES
- PURGE REGIONS BY..
- URL\_ENCODE

- Useful for when you have to create links. It will change the URL"s to be able to be read by a browser
- STRING\_TO\_TABLE
- TABLE TO STRING

### APEX\_MAIL

• SEND

**antic SYSTEMS** 

- To, From, Subject, Text Body, HTML Body
- ADD\_ATTACHMENT
	- Can be called repeatedly
- PUSH\_QUEUE
	- Sends emails to SMTP Server
- APEX\_MAIL\_ATTACHMENTS View
- Need to have SMTP\_SERVER setup in Internal Workspace

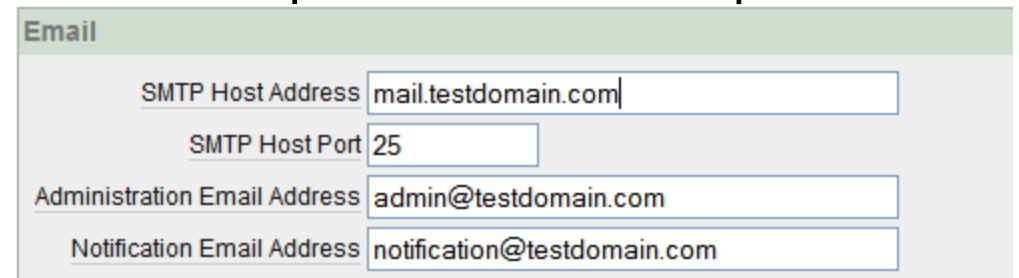

• *Usually better practice to maintain own mail queue*

# APEX\_ITEM

- Allows for dynamic creation of form items
- Mainly used for manual Tabular Forms
- Every item will have unique ID
- Common ones used are
	- Checkbox
	- Hidden
	- Text

**antic SYSTEMS** 

– Select\_list\_from\_LOV

# APEX\_ITEM

• Hidden Items

**antic SYSTEMS** 

- Are usually appended to other items
- Contain primary key of record

*select apex\_item.hidden(1,userid) || apex\_item.text(2,name)* 

*from my\_users*

• Should also use MD5 CHECKSUM function for protecting against lost updates

### APEX\_APPLICATION

- Used most commonly when processing arrays after Tabular Forms
- Can also reference package variables
	- View WWV\_FLOW in the install schema to view what is available

```
FOR i IN 1.. APEX APPLICATION.G F01.COUNT LOOP
   htp.p('element '||I||' has a value of '||APEX APPLICATION.G F01(i));
END LOOP;
```
# **antiesystems**

# APEX\_CUSTOM\_AUTH

- IS SESSION VALID
	- Checks to see whether user is in a valid Apex session. Commonly used for generic download procedures
- LOGOUT
- LOGIN

```
BEGIN
APEX CUSTOM AUTH. LOGIN
    p uname \Rightarrow 'FRANK',
    p password \Rightarrow 'secret99',
    p session_id => V('APP SESSION'),
                    \Rightarrow :APP ID||':1');
    p app page
END;
```
## APEX\_LDAP

- Large percentage of customers authenticate against LDAP
- If need to do more than the built-in LDAP functionality then you can use this package
- Useful for dual authentication of users(Internal vs. External)
- Did encounter trouble with this against Active **Directory**

### APEX\_INSTANCE\_ADMIN

- SET\_PARAMETER
- **GET\_PAREMETER**
- GET\_SCHEMAS
- ADD\_SCHEMA

- REMOVE SCHEMA
- REMOVE\_WORKSPACE
- ADD WORKSPACE
- Useful when building a framework around Apex for management of workspaces and schema mappings
- Want to create application for setting params outside of INTERNAL workspace

# **antic SYSTEMS**

#### APEX\_UI\_DEFAULT\_UPDATE

- Allows for manipulation of User Interface Defaults on Tables
- UI Defaults are maintained once across all workspaces
- This may be changing in 4.0 or future releases
- Can change things like Region title, or column widths, types, alignment, format mask, height, etc.
- Not very commonly used.

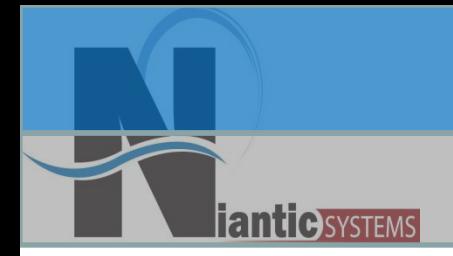

# Thank You!

- If you're so inclined, send me questions & comments directly:
	- Josh Millinger, Niantic Systems, LLC
	- –Phone: 609.945.3151
	- –Email: jmillinger@nianticsystems.com

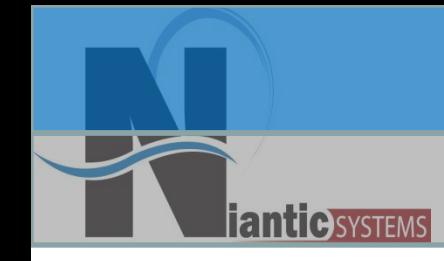

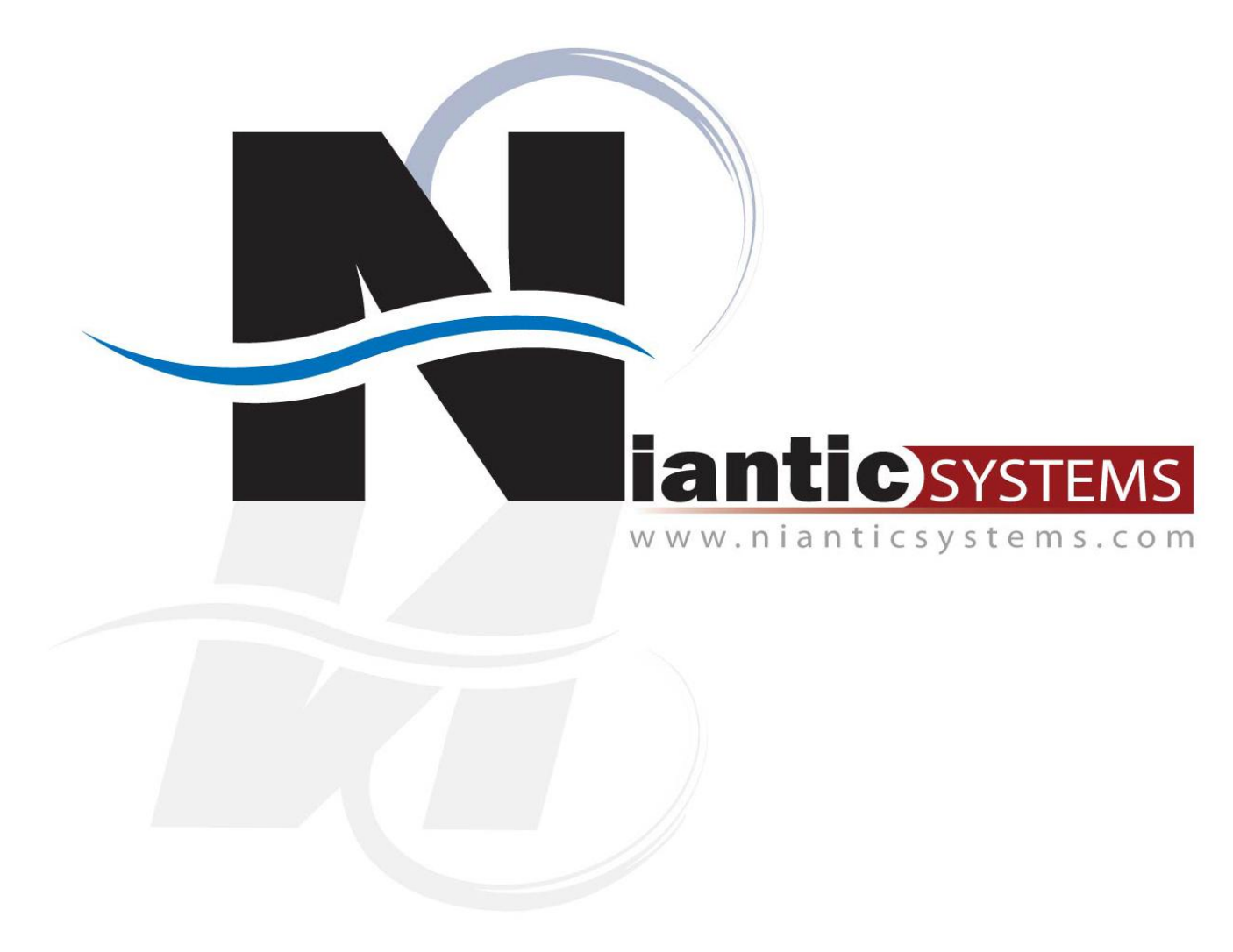

**Niantic Systems, LLC info@nianticsystems.com**